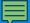

# Library Course

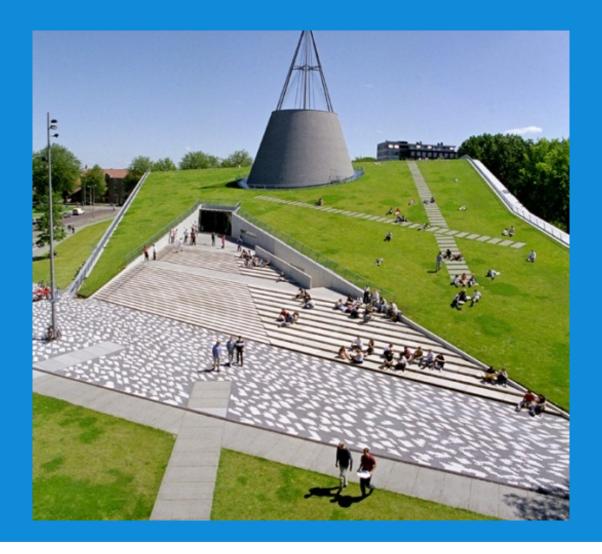

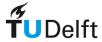

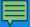

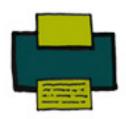

### Publishing

- copyright
  open access
- peer review strategy

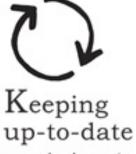

- new developments
- · alerts · RSS

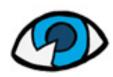

### Orientation

- understanding background
- research field
  global reading

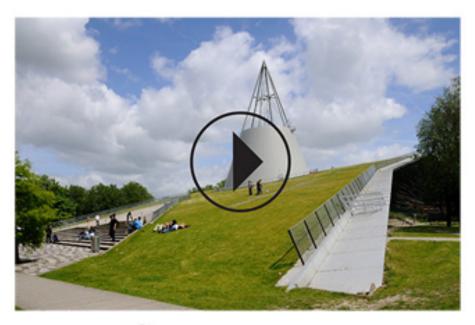

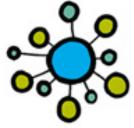

### Processing

- consistency citations
- reference management

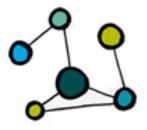

### Exploration

- · mind map · key topics
- existing solutions
- · results analysis

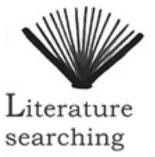

- search plan information sources
- evaluation
  confidence

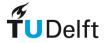

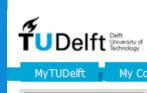

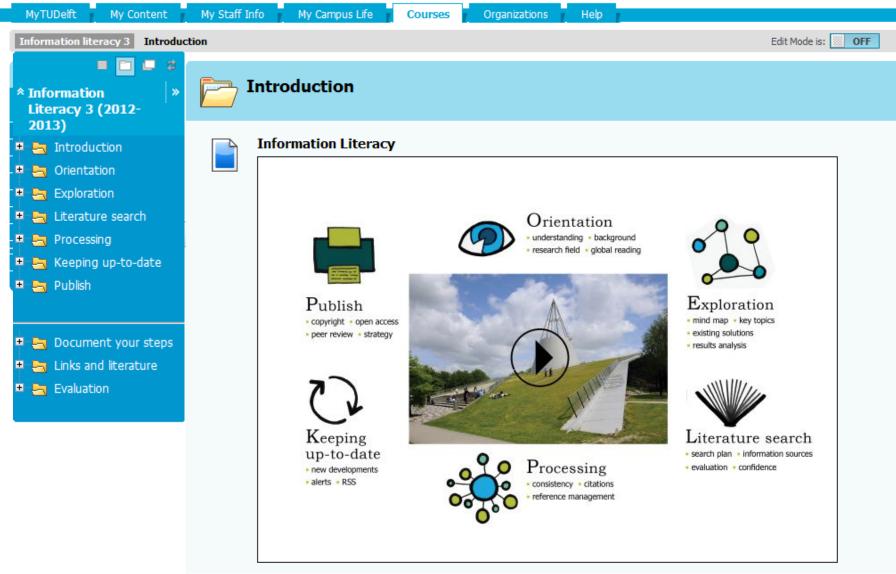

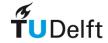

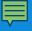

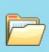

### Keeping up-to-date

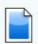

#### Keeping up-to-date

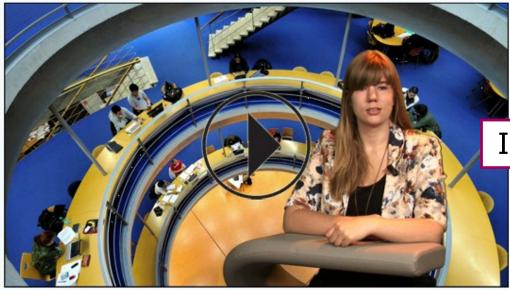

Introductory video

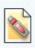

Keeping up-to-date introduction text in pdf-format

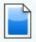

#### Questions and answers

Do you want to learn about **keeping up-to-date**? Click on any of the questions below to see and hear the

Questions, answers, demos

Why is it important to keep up-to-date regarding my subject anyway?

Why do I need to keep up-to-date with my subject while writing my thesis?

Why do I need to check the content of my thesis in relation to new literature?

Why do I need to revise the discussion and final conclusions of my thesis?

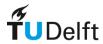

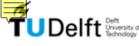

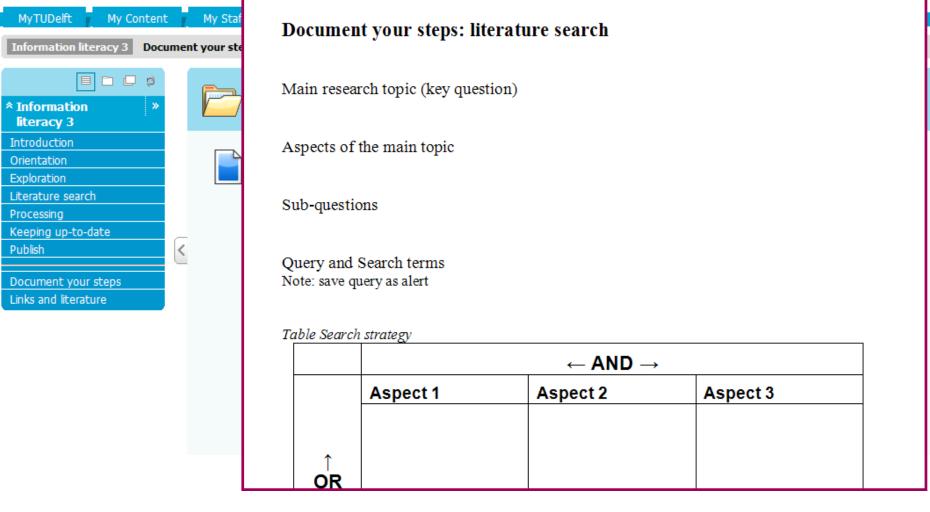

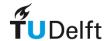

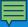

### In short: contents of the course

- "Introduction", followed by six phases:
  - "Orientation"
  - "Exploration"
  - "Literature searching"

- "Processing"
- "Keeping up-to-date"
- "Publish"
- Each phase: introduction, followed by questions & answers
- "Document your steps": use the Word-templates!
- "Links and literature": to learn more
- Use the course during your thesis preparation, if and when you need it

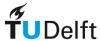

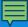

# Explore your research field

# Home work Exercise 1: find search terms (keywords)

- In the section Exploration, watch the video
  How can I find the key topics within my research area?
- Then go to the database Scopus and find some keywords relevant to your own topic.

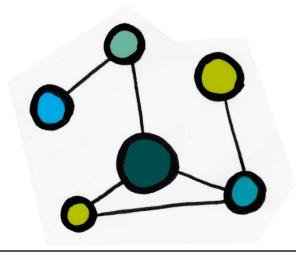

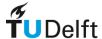

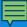

# Explore your research field

### Who?

### Most published authors:

- 1. Dufourc E.J.
- 2. Lorigan G.E.
- 3. Stillwell W.
- 4. Wassall S.R.
- 5. Winter R.

### Most cited authors:

- 1. Defronzo R.A.
- 2. Fdidin M.
- 3. Dean M.
- 4. Simons K.
- 5. Ikonen E.

### **Keywords**

- Bilayer, cell membrane
  - State, phase
    - Lipid raft
  - Cholesterol, sterol

### **Topic:**

the cell membrane state

in the presence of cholesterol

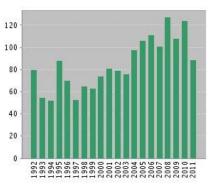

**Number of publications** 

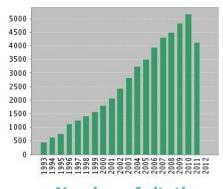

**Number of citations** 

### Where?

### **Journals**

- 1. Biophysical Journal
- 2. BBA -**Biomembranes**
- 3. Biochemistry
- 4. Journal of Biological Chemistry
- 5. Chemistry and Physics of Lipids

### **Institutions**

- **CNRS**
- Cornell Univ.
- 3. Harvard Univ.
- 4. Univ. Illinois
- Stony Brook Univ.

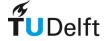

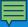

### **Home work Exercise 2: aspects and synonyms**

- In the section Literature Search, watch the video <u>How do I make</u> <u>my search queries?</u>
- Use your own topic and organise the search terms you found in exercise 1 into an aspects-and-synonyms table
- If you do not want to use your own topic, make a table for the sample topic: "Design a portable system for (waste) water purification"
- If you have time left, try your search queries in **Scopus**!

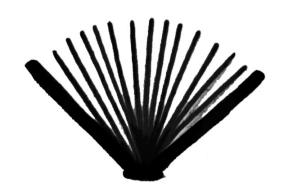

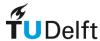

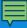

### **Aspects and synonyms for the topic:**

"Design a portable system for (waste) water purification"

| aspects<br>← AND → |            |               |              |        |              |
|--------------------|------------|---------------|--------------|--------|--------------|
|                    | water      | waste         | purification | system | portable     |
| synonyms<br>← OR → | H20        | pollution     | treatment    | kit    | mobile       |
| your               | wastewater | contamination | disinfection | device | POU          |
| syr                |            | hazard        |              |        | point-of-use |

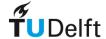

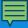

### **Search queries for the topic:**

"Design a portable system for (waste) water purification"

```
#1: water OR H2O OR wastewater
```

#2: waste OR pollut\* OR contaminat\* OR hazard\*

#3: purification OR treatment\* OR disinfect\*

#4: system OR systems OR kit OR kits OR device\*

#5: portable OR mobile OR POU OR point-of-use

Aspects combined: #1 AND #2 AND #3 AND #4 AND #5

Full version: (water OR H2O OR wastewater) AND (waste OR pollut\* OR contaminat\* OR hazard\*) AND (purification OR treatment\* OR disinfect\*) AND (system OR systems OR kit OR kits OR device\*) AND (portable OR mobile OR POU OR point-of-use)

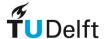

### **Results in Scopus**

```
#1: water OR H2O OR wastewater
```

#2: waste OR pollut\* OR contaminat\* OR hazard\*

#3: purification OR treatment\* OR disinfect\*

#4: system OR systems OR kit OR kits OR device\*

#5: portable OR mobile OR POU OR point-of-use

### Aspects combined:

#6: #1 AND #2 AND #3 AND #4 AND #5

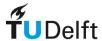

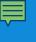

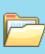

#### Links and literature

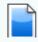

#### **Links and Literature**

Below you can find links to important resources mentioned in this course as well as other useful links and suggested literature from

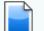

#### **Evaluation**

Important! We need your feedback to help us make this course even more useful. Please take a few moments to complete the <a href="mailto:online\_evaluation form">online\_evaluation form</a> and tell us what you think.

Please note: The evaluation form you find below is the same form you completed using the link at the top of the page. You do not have to complete it again!

#### TUlib

Online reference work of the TU Delft Library.

Includes everything you have learned in this instruction and (much) more.

#### TU Delft Library website

Access to all library resources and services.

#### Virtual Knowledge Centres

Selected sources of scientific information for each Bachelor programme.

#### Discover

Used to search for books, journal articles and more...Can also be accessed from VKC or the TU Delft Library website.

#### Scopus

Searchable database of journal articles.

#### Web of Science

Searchable database of journal articles.

#### Web of Knowledge

Click on tab 'Select a Database to select Web of Science, Current Contents Connect, Derwent Innovation Index, or Journal Citation Reports.

#### CiteULike

Web-based tool for finding, saving and sharing scientific literature.

#### <u>EndNote</u>

Information and downloading instructions for the reference manager (for Windows or Macintosh).

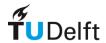

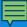

### **Further information**

- Blackboard: enroll in course "Information Literacy 3"
- TUlib: online reference work on information literacy
  - http://tulib.library.tudelft.nl

### **Additional help**

- Ask Your Library: mail, chat, phone, information desk
  - http://askyourlibrary.tudelft.nl
  - http://twitter.com/tudelftlibrary
  - http://www.facebook.com/TUDelftLibrary

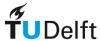